**ФЕДЕРАЛЬНОЕ АГЕНТСТВО**

**ПО ТЕХНИЧЕСКОМУ РЕГУЛИРОВАНИЮ И МЕТРОЛОГИИ**

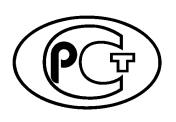

РЕКОМЕНДАЦИИ ПО СТАНДАРТИЗАЦИИ

**Р 1323565.1.017— 2018**

#### **Информационная технология**

# **КРИПТОГРАФИЧЕСКАЯ ЗАЩИТА ИНФОРМАЦИИ**

**Криптографические алгоритмы, сопутствующие применению алгоритмов блочного шифрования**

**Издание официальное**

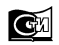

Москва Стандартинформ **2018**

## **Предисловие**

1 РАЗРАБОТАНЫ Обществом с ограниченной ответственностью «КРИПТО-ПРО» (ООО «КРИПТО-ПРО»)

**2 ВНЕСЕНЫ Техническим комитетом по стандартизации ТК 26 «Криптографическая защита информации»**

**3 УТВЕРЖДЕНЫ И ВВЕДЕНЫ В ДЕЙСТВИЕ Приказом Федерального агентства по техническому регулированию и метрологии от 24 апреля 2018 г. № 206-ст**

**4 ВВЕДЕНЫ ВПЕРВЫЕ**

*Правила применения настоящих рекомендаций установлены в статье 26 Федерального закона от 29 июня 2015 г. № 162-ФЗ «О стандартизации в Российской Федерации». Информация об изменениях к настоящим рекомендациям публикуется в ежегодном (по состоянию на 1 января текущего года) информационном указателе «Национальные стандарты», а официальный текст изменений и поправок* **—** *в ежемесячном информационном указателе «Национальные стандарты». В случае пересмотра (замены) или отмены настоящих рекомендаций соответствующее уведомление будет опубликовано в ближайшем выпуске ежемесячного информационного указателя «Национальные стандарты». Соответствующая информация, уведомление и тексты размещаются также в информационной системе общего пользования* **—** *на официальном сайте Федерального агентства по техническому регулированию и метрологии в сети Интернет ([www.gost.ru\)](https://meganorm.ru/Index2/1/4293802/4293802586.htm)*

**© Стандартинформ, оформление, 2018**

**Настоящие рекомендации не могут быть полностью или частично воспроизведены, тиражированы и распространены в качестве официального издания без разрешения Федерального агентства по техническому регулированию и метрологии**

# **Содержание**

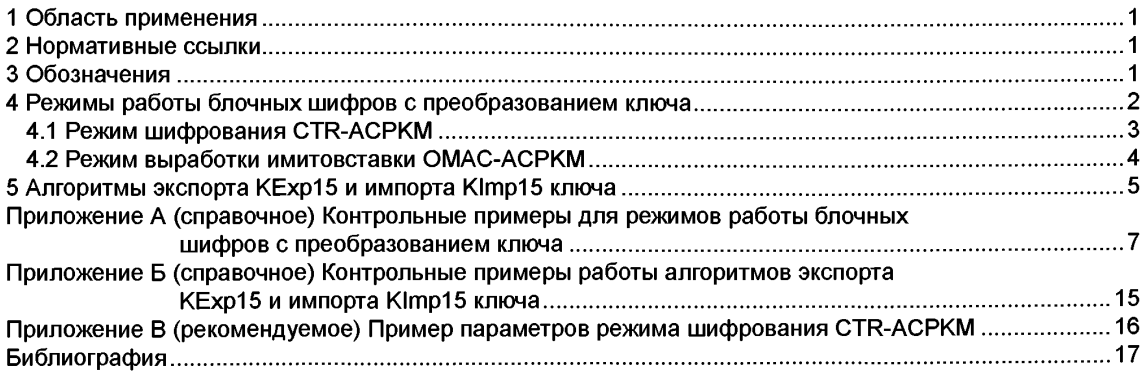

#### **Введение**

**Настоящие рекомендации содержат описание двух режимов работы блочных шифров с внутренним преобразованием ключа и алгоритмов импорта и экспорта ключей, сопутствующих применению алгоритмов блочного шифрования по ГОСТ Р 34.12—2015 и режимов их работы согласно ГОСТ Р 34.13—2015.**

**Необходимость разработки настоящих рекомендаций вызвана потребностью в обеспечении совместимости криптографических протоколов, использующих алгоритмы ГОСТ Р 34.12—2015 и ГОСТ Р 34.13—2015.**

Примечание — Основная часть настоящих рекомендаций дополнена приложениями А—В.

#### **Информационная технология**

## **КРИПТОГРАФИЧЕСКАЯ ЗАЩИТА ИНФОРМАЦИИ**

## **Криптографические алгоритмы, сопутствующие применению алгоритмов блочного шифрования**

Information technology. Cryptographic data security. Cryptographic algorithms accompanying the use of block ciphers

**Дата введения — 2018—10—01**

## **1 Область применения**

**Настоящие рекомендации предназначены для применения в информационных системах, использующих механизмы защиты данных, определенных в ГОСТ Р 34.12— 2015 и ГОСТ Р 34.13— 2015, в общедоступных и корпоративных сетях для защиты информации, не содержащей сведений, составляющих государственную тайну.**

## **2 Нормативные ссылки**

**В настоящих рекомендациях использованы нормативные ссылки на следующие стандарты:**

**ГОСТ Р 34.12— 2015 Информационная технология. Криптографическая защита информации. Блочные шифры**

**ГОСТ Р 34.13— 2015 Информационная технология. Криптографическая защита информации. Режимы работы блочных шифров**

**Р 1323565.1.012— 2017 Информационная технология. Криптографическая защита информации. Принципы разработки и модернизации шифровальных (криптографических) средств защиты информации**

**Примечание — При пользовании настоящими рекомендациями целесообразно проверить действие ссылочных документов в информационной системе общего пользования — на официальном сайте Федерального агентства по техническому регулированию и метрологии в сети Интернет или по ежегодному информационному указателю «Национальные стандарты», который опубликован по состоянию на 1 января текущего года, и по выпускам ежемесячного информационного указателя «Национальные стандарты» за текущий год. Если заменен ссылочный документ, на который дана недатированная ссылка, то рекомендуется использовать действующую версию этого документа с учетом всех внесенных в данную версию изменений. Если заменен ссылочный документ, на который дана датированная ссылка, то рекомендуется использовать версию этого документа с указанным выше годом утверждения (принятия). Если после утверждения настоящих рекомендаций в ссылочный документ, на который дана датированная ссылка, внесено изменение, затрагивающее положение, на которое дана ссылка, то это положение рекомендуется применять без учета данного изменения. Если ссылочный документ отменен без замены, то положение, в котором дана ссылка на него, применяется в части, не затрагивающей эту ссылку.**

## **3 Обозначения**

**В настоящих рекомендациях используют следующие обозначения:**

- *V\** **множество всех двоичных строк конечной длины, включая пустую строку;**
- 
- **l/s множество двоичных строк длины s, s > 0; нумерация подстрок и компонент строки осуществлена справа налево начиная с единицы;**

**Издание официальное**

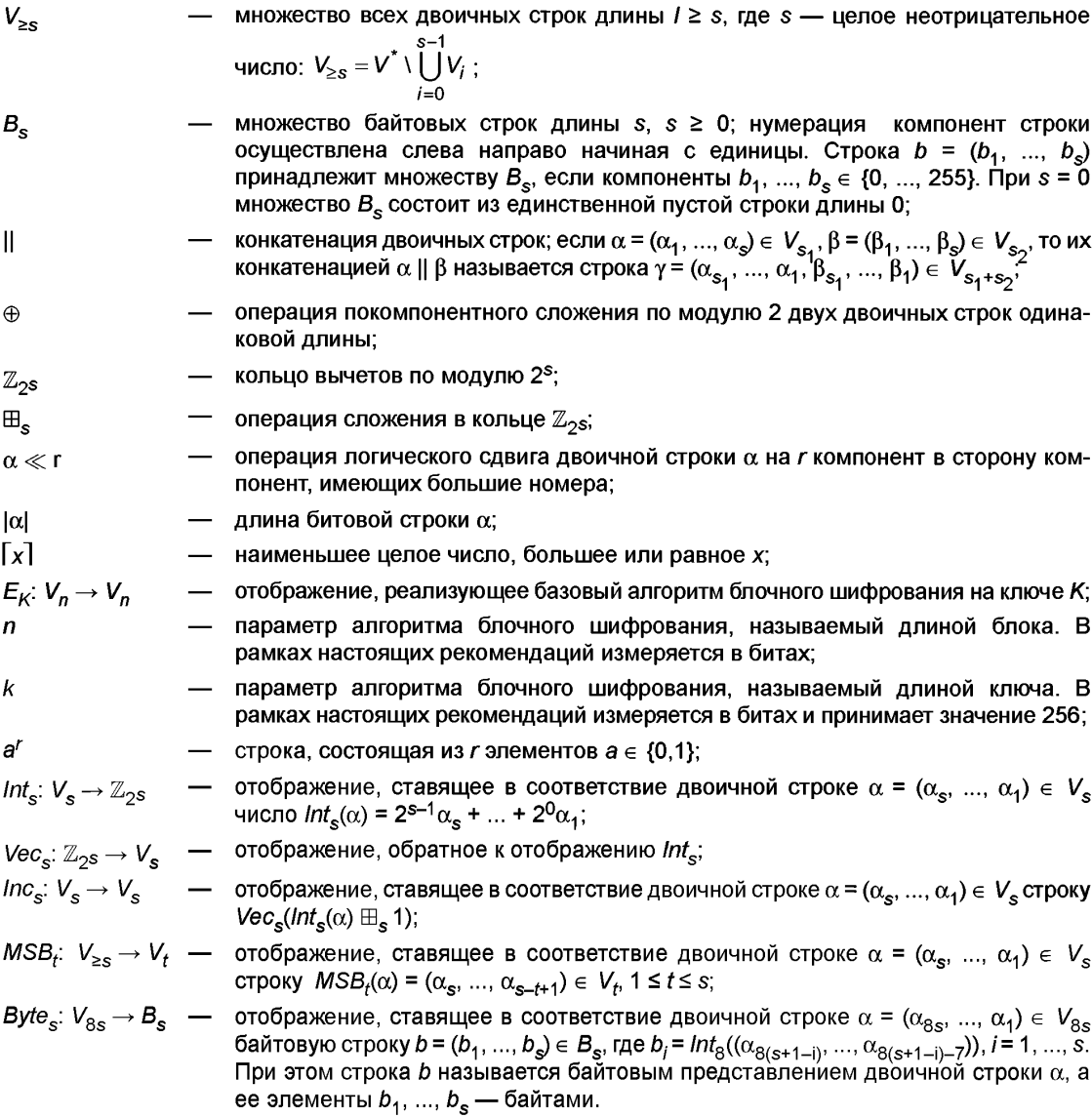

Примечание - В настоящих рекомендациях при записи байтовой строки каждый байт представлен в шестнадцатеричном виде и отделен от соседних пробелами. Предполагается, что двоичной строке  $\alpha \in V_{88}$  соответствует байтовая строка  $b = B$ уtе $_{\rm s}(\alpha)$  и наоборот. Например, двоичная строка 1100101100011000 соответствует байтовой строке СВ 18.

## 4 Режимы работы блочных шифров с преобразованием ключа

Настоящие рекомендации определяют следующие режимы работы алгоритмов блочного шифрования, которые используют в процессе своей работы функции АСРКМ и АСРКМ-Master:

- режим шифрования CTR-ACPKM;

- режим выработки имитовставки ОМАС-АСРКМ.

Данные режимы можно использовать в качестве режимов для блочных шифров «Магма» или «Кузнечик», определенных в ГОСТ Р 34.12-2015. В первом случае подразумевается, что в качестве отображения  $E_K$  использован блочный шифр «Магма» с длиной блока  $n = 64$ ; во втором случае подразумевается, что в качестве отображения Е<sub>К</sub> использован блочный шифр «Кузнечик» с длиной блока n = 128.

Использование двух разных блочных шифров в рамках одного режима работы алгоритма блочного шифрования не допускается. Использование двух одинаковых ключей для режима шифрования СТR-АСРКМ и режима выработки имитовставки ОМАС-АСРКМ в рамках одной криптосистемы не допускается, при этом должна быть обеспечена независимость данных ключей.

#### 4.1 Режим шифрования CTR-ACPKM

При обработке сообщений в режиме СТR-АСРКМ каждое сообщение разбивают на секции, где под секцией понимается строка, состоящая из данных, обрабатываемых на одном секционном ключе до применения к нему функции АСРКМ, определенной в 4.1.1.

Параметром, определяющим порядок функционирования режима CTR-ACPKM, является длина секции N. Значение N выражено в битах и фиксировано в рамках каждого конкретного протокола исходя из требований к производительности системы и нагрузке на ключ. Длина секции N должна быть кратна длине блока n используемого блочного шифра. Дополнительный параметр режима СТR-АСРКМ - это длина блока гаммы s, 0 < s n, выраженная в битах. Величина s должна делить длину блока n.

Процесс обработки сообщений в режиме СТR-АСРКМ схематично представлен на рисунке 1.

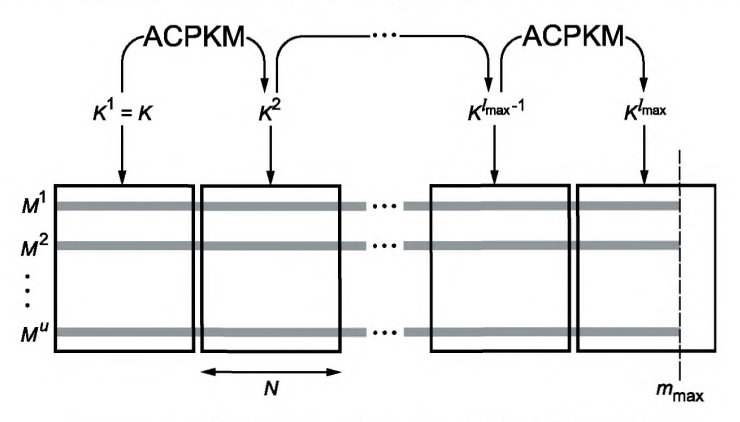

Рисунок 1 — Обработка сообщений в режиме CTR-ACPKM

Примечание — Нарисунке 1 через т<sub>тах</sub> обозначена максимальная длина сообщения, выраженная в битах,  $I_{\text{max}} = \lceil m_{\text{max}}/N \rceil$ .

При обработке каждого сообщения  $M = M^{j}$ ,  $j = 1, 2, ..., B$  режиме CTR-ACPKM сообщение разбивают на  $I = \lceil |M|/N \rceil$  секций и представляют в виде  $M = M_1 \mid M_2 \mid ... \mid M_l$ , где  $M_i \in V_M$ ,  $i = 1, 2, ..., I - 1$ ,  $M_i \in V_M$ ,  $w \le N$ . Первую секцию каждого сообщения обрабатывают на секционном ключе  $K^1$ , который равен начальному ключу К. Для обработки *i*-ой секции каждого сообщения,  $i = 2, ..., l$ , используют секционный ключ К<sup>*i*</sup>, который вычисляют из значения ключа  $K^{i-1}$  с помощью функции АСРКМ.

Результатом зашифрования сообщения М длины т в режиме СТR-АСРКМ на начальном ключе К с длиной секции N и вектором инициализации IV является строка C, |C| = |M|, которая формируется по следующей схеме:

$$
q = | m/s, l | = | m/N |;
$$
  
\n
$$
M = P_1 || P_2 || ... || P_{q}, P_j \in V_s, i = 1, 2, ..., q - 1, P_q V_r r \le s;
$$
  
\n
$$
CTR_1 = IV || 0^{n/2};
$$
  
\n
$$
CTR_i = Inc_n (CTR_{i-1}), i = 2, 3, ..., q;
$$
  
\n
$$
K^1 = K;
$$
  
\n
$$
C_i = P_i \oplus MSB_{|P_j|}(E_k/(CTR_i)), i = 1, 2, ..., q, j = i \cdot s/N;
$$
  
\n
$$
C = C_1 || ... || C_m
$$

При использовании режима СТR-АСРКМ не требуется применение процедуры дополнения сообщения. Длина *m* сообщения, обрабатываемого в режиме СТR-АСРКМ, не должна превышать значения  $2^{n/2-1} \cdot s$  бит.

Для обработки каждого отдельного сообщения в режиме CTR-ACPKM на одном начальном ключе К использовано значение уникальной синхропосылки  $IV \in V_{n/2}$ .

#### **4.1.1 Функция** *АСРКМ*

 $\Phi$ ункция *АСРКМ* принимает на вход ключ  $K^{i-1}$  длины  $k$  бит и преобразует его в ключ  $K^i$  той же длины. Функция *АСРКМ* определяется в зависимости от используемого блочного шифра «Магма» или «Кузнечик», определенного в ГОСТ Р 34.12—2015, следующим образом:

$$
K^{i} = ACPKM(K^{i-1}) = E_{K^{i-1}}(D_{1}) || ... || E_{K^{i-1}}(D_{j}),
$$
\n(2)

где  $J = k/n$ ,  $D_1 || ... || D_J = D$ ,  $D_1, ..., D_J \in V_n$ , а константа  $D \in V_k$  задана следующим образом:

**D = 80 81 82** 83 84 **85 86** 87 88 **89 8A 8B 8C** 8D 8E **8F** 90 91 92 93 94 95 96 97 98 99 9A 9B 9C 9D 9E 9F.

#### **4.2 Режим выработки имитовставки ОМАС-АСРКМ**

При вычислении имитовставки сообщения в режиме ОМАС-АСРКМ каждое сообщение разбивают на секции, где под секцией понимается строка, состоящая из данных, обрабатываемых на одном секционном ключе до применения к нему функции *ACPKM-Master,* определенной в 4.2.1.

При формировании имитовставки в режиме ОМАС-АСРКМ начальный ключ К не используют непосредственно для обработки данных и задействуют только для порождения последовательности секционных ключей. Параметрами, определяющими порядок функционирования режима ОМАС-АСРКМ, является длина секции *N* и частота Г\* смены мастер-ключей, обозначенных на рисунке 2 К\*, *К\*2,* .... *К\** Параметры *N* и *V* выражены в битах. Значения *N* и *Т\** фиксируют в рамках кахщого конкретного протокола исходя из требований к производительности системы и нагрузке на ключ. Длина секции *N* должна быть кратна длине блока *п*используемого блочного шифра. Частота смены ключа *Т*\* должна быть кратна *к + п.* Дополнительный параметр режима ОМАС-АСРКМ — это длина имитовставки s, 0 < s < л, выраженная в битах.

Процесс обработки сообщений в режиме ОМАС-АСРКМ схематично представлен на рисунке 2.

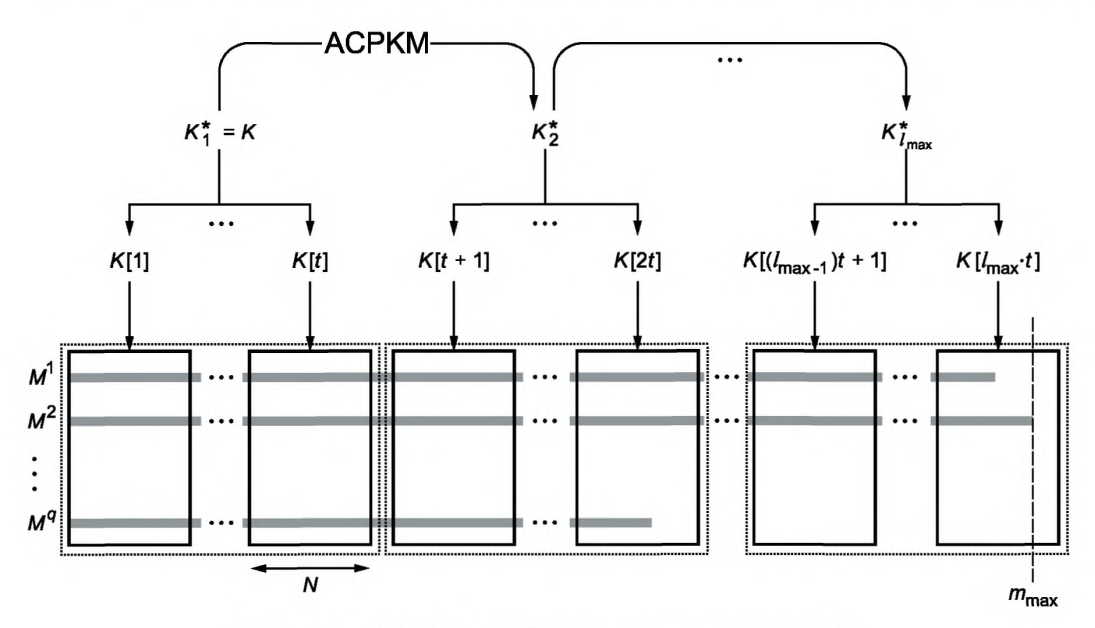

Рисунок 2 — Обработка сообщений в режиме ОМАС-АСРКМ

Примечание — На рисунке 2 через  $m_{\sf max}$  обозначена максимальная длина сообщения, выраженная в битах, /<sub>max</sub> = |  $m_{\text{max}}$ /N · *t* |, *t* = *T*\*/(*k* + *n*).

При обработке сообщения *M<sup>j</sup>* длины *m* в режиме ОМАС-АСРКМ на начальном ключе К сообщение разбивают на / = I |*Mʲ*|/N | секций и представляют в виде *М<sup>у</sup> = М{* || *М} ...* || *М¦, г*де *М¦ ∈ V<sub>N</sub>, i* = 1, 2, ..., ...,/-1 , *Mji е V*w, *w< N.* Для обработки секции из начального ключа с помощью функции *ACPKM-Master* вырабатывается последовательность ключевого материала секций  $K[1] = \{K^1, K_1^1\}$ ,  $K[2] = \{K^2, K_1^2\}$ , ..., ..., *К*[I] = {K<sup>I</sup>, K{}. Каждая *i*-я секция, *i* = 1, 2, ..., I – 1, обрабатывается на ключе K<sup>I</sup>. Для обработки последней /-й секции использованы ключ *К1* и вспомогательный ключ *Kj.*

Результатом вычисления имитовставки сообщения *М* длины *m* в режиме ОМАС-АСРКМ на на**чальном ключе с длиной секции** *N* **и частотой смены ключа** *Т\** **является строка** *MAC* **длины s, которая формируется по следующей схеме:**

$$
q = [m/n], l = [m/N];
$$
  
\n
$$
M = P_1 || P_2 || ... || P_q, P_i \in V_n, i = 1, 2, ..., q - 1, P_q \in V_r, r \le n;
$$
  
\n
$$
C = C_1 || ... || C_q.
$$
  
\n
$$
K^1 || K_1^1 || ... || K^1 || K_1^1 = ACPKM-Master (K, T^*, 0);
$$
  
\n
$$
K_2^l = \begin{cases} K_1^l \ll 1, & \text{ecnu } MSB_1(K_1^l) = 0 \\ (K_1^l \ll 1) \oplus B_n, \text{ unique} \end{cases}
$$

\n
$$
q = B_{64} = 0^{59} \parallel 11011, \quad\n B_{128} = 0^{120} \parallel 10000111;
$$
\n

\n\n $K' =\n \begin{cases}\n K_1', & \text{even } r = n, \\
K_2', & \text{even } r < n.\n \end{cases}$ \n

*К2,* **если** *г < п*

**(3)**

$$
C_{j} = E_{K}(P_{j} \oplus C_{j-1}), i = 1, 2, ..., q - 1, j = i \cdot n/N];
$$
  
\n
$$
P_{q}^{*} = \begin{cases} P_{q}, & \text{if } r = n \\ P_{q} & \text{if } r = n \\ P_{q} \parallel 1 \parallel 0^{n-1-r}, & \text{if } r < n \end{cases};
$$

$$
MAC = MSB_s(E_{K}/P_{a}^* \oplus C_{a-1} \oplus K')).
$$

**Длина m сообщения, обрабатываемого в режиме ОМАС-АСРКМ, не должна превышать значения**  $n/2-1$   $n \cdot N$ 

$$
2^{m} \leftarrow \frac{1}{k+n}
$$
6u

**Очередная часть ключевого материала секции К[/] может быть вычислена по мере необходимости при поступлении данных на вход (может обеспечиваться потоковый режим обработки данных).**

#### **4.2.1 Функция** *ACPKM-Master*

**Функция** *ACPKM-Master* **принимает на вход начальный ключ длины бит, параметр частоты смены мастер-ключа** *Т\** **и количество элементов / в последовательности ключевого материала секций, которые необходимо выработать. Функция** *ACPKM-Master* **задана в соответствии с выбранным блочным шифром «Магма» или «Кузнечик», определенным в ГОСТ Р 34.12— 2015, следующим образом:**

ACPKM-Master (K, 
$$
T^*
$$
,  $l$ ) =  $K^1 || K_1^1 || ... || K^l || K_1^l$  = CTR-ACPKM (K,  $T^*$ , 1<sup>n/2</sup>, 0<sup>l·(k+n)</sup>), (4)

**где** *Kj s Vk,* **К!,** <sup>g</sup> *Vn,* **/** <sup>g</sup> **{1,2,..., /},** *CTR-ACPKM (К, N, IV, M)* **является функцией зашифрования в режиме CTR-ACPKM, которая принимает на вход ключ** *К,* **размер секции** *N,* **значение вектора инициализации**  $IV \in V_{n/2}$  и сообщение *М*.

## **5 Алгоритмы экспорта КЕхр15 и импорта К1тр15 ключа**

**В данном разделе приведены алгоритмы экспорта и импорта ключа, использующие в своей рабо**те один из блочных шифров, определенных в ГОСТ Р 34.12-2015 («Магма» или «Кузнечик»).

**Входными параметрами алгоритма экспорта ключа КЕхр15 являются экспортируемый ключ**  $K \in V^*$ , ключ вычисления имитовставки  $K_{MAC}^{exp} \in V_k$ , ключ шифрования  $K_{CAC}^{exp} \in V_k$  и значение *IV*  $\in V_{n/2}.$ **При этом должна быть обеспечена независимость ключей** *кЕмДс* **и** *к ^ с -* **Экспортное представление ключа формируется по следующей схеме:**

**- вычисляют значение имитовставки** *KEYMAC* **длины бит:**

$$
KEYMAC = OMAC (K_{MAC}^{EXP}, IV \parallel K), \tag{5}
$$

где *ОМАС (К, М)* — функция выработки имитовставки, описанная в ГОСТ Р 34.13—2015, на ключе К от **данных М;**

**- вычисляют значение** *КЕХР.*

$$
KEXP = encKey || encKeyMAC = CTR (K_{ENC}^{Exp}, IV, K || KEYMAC),
$$
 (6)

**5**

 $\mathbf{r}_1$ де  $\mathbf{e}$  *encKey* =  $\mathbf{K}$ ,  $\mathbf{e}$  /*KeyMAC* =  $\mathbf{K}$  /*KEYMAC*  $\mathbf{C}$ , *CTR*  $\mathbf{K}$ ,  $\mathbf{W}$ ,  $\mathbf{M}$  — функция зашифрования в режиме гамми**рования с длиной блока гаммы** *s = n,* **представленном в ГОСТ Р 34.13-2015, принимающая на вход ключ** *К,* **вектор инициализации** *IV* **и данные** 

*-* **результат работы алгоритма экспорта ключа называется экспортным представлением ключа** *К,* обозначается через *КЕхр*15(*K, K<sup>E</sup>XP<sub>C</sub>, K<sup>E</sup>XP<sub>C</sub>, IV*) и полагается равным строке *KEXP*:

$$
KExp15(K, K_{MAC}^{Exp}, K_{FNC}^{Exp}, IV) = KEXP.
$$
 (7)

**Импорт ключа по алгоритму К1тр15 (получение ключа по экспортному представлению** *КЕХР с* помощью ключей  $K_{MAC}^{Exp}, K_{ERC}^{Exp} \in V_k$  и значения  $IV \in V_{n/2}$ ) осуществляется по следующей схеме:

- строка *KEXP* расшифровывается на ключе *K<sup>EXD</sup>* в соответствии с режимом гаммирования с дли**ной блока гаммы s =** *п,* **приведенным в ГОСТ Р 34.13—2015, при этом вектор инициализации полагается равным** *IV.* **Строка ||** *KEYMAC* **полагается равной результату расшифрования;**

- вычисляют значение имитовставки длины *п* бит в соответствии с режимом выработки имитов**ставки, указанным в ГОСТ Р 34.13—2015, от данных** *IV* **|| на ключе** *КЕ^ С.* **Если результат отличен от** *KEYMAC,* **возвращается ошибка;**

**- результат работы алгоритма импорта ключа от его экспортного представления** *КЕХР* **обозначает**ся через *Klmp15(KEXP, KExp<sub>c</sub>, KExp<sub>c</sub>, IV)* и полагается равным строке *К*:

$$
KImp15(KEXP, KMACExp, KBCExp, IV) = K.
$$
 (8)

В рамках применения одной и той же пары ключей ( $K^{Exp}_{MAC}$ ,  $K^{Exp}_{RAC}$ ) значения *IV*, используемые в ка**честве входных параметров алгоритма экспорта ключа КЕхр15, должны быть уникальными. Для выработки этих значений может быть использован детерминированный счетчик. Для осуществления импорта ключа в соответствии с алгоритмом К1тр15 каждое значение** *IV* **должно либо передаваться вместе с экспортным представлением ключа, либо являться предварительно распределенным значением.**

**Допускается применение алгоритмов экспорта КЕхр15 и импорта Klmpl 5 к ключу произвольного криптографического алгоритма.**

## Приложение А (справочное)

## Контрольные примеры для режимов работы блочных шифров с преобразованием ключа

В данном приложении представлены контрольные примеры работы режимов работы блочных шифров с преобразованием ключа, приведенных в разделе 4. Параметры s, т, N и T\* выбраны из соображений демонстрации особенностей работы алгоритмов.

#### А.1 Режим шифрования CTR-ACPKM для шифра «Магма»

В настоящем разделе приведены тестовые примеры работы режима шифрования CTR-ACPKM для шифра «Магма» со следующими входными данными:

- длина блока  $n$  — 64 бита;

- длина блока гаммы s - 64 бита;

- размер секции N - 128 бит;

- ключ $K$ : 88 99 AA BB CC DD EE FF 00 11 22 33 44 55 66 77 FE DC BA 98 76 54 32 10 01 23 45 67 89 AB CD EF; - вектор инициализации /V: 12 34 56 78; - открытый текст М: 11 22 33 44 55 66 77 00 FF EE DD CC BB AA 99 88 00 11 22 33 44 55 66 77 88 99 AA BB CC EE FF 0A

11 22 33 44 55 66 77 88 99 AA BB CC EE FF 0A 00

22 33 44 55 66 77 88 99.

Сообщение М разбивают на четыре секции  $M_1$ ,  $M_2$ ,  $M_3$ ,  $M_4$ , каждую из которых разбивают на блоки. Обработку данных производят в соответствии с таблицами А.1.1-А.1.4.

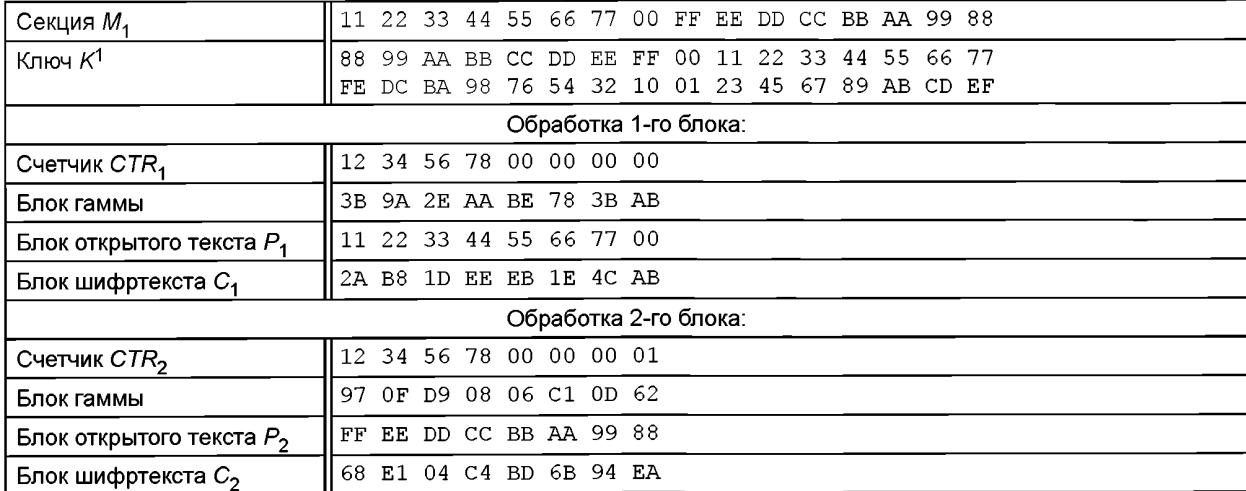

Таблица А.1.1 — Обработка секции М<sub>1</sub> в режиме СТR-АСРКМ для шифра «Магма»

Таблица А.1.2 — Обработка секции М<sub>2</sub> в режиме СТR-ACPKM для шифра «Магма»

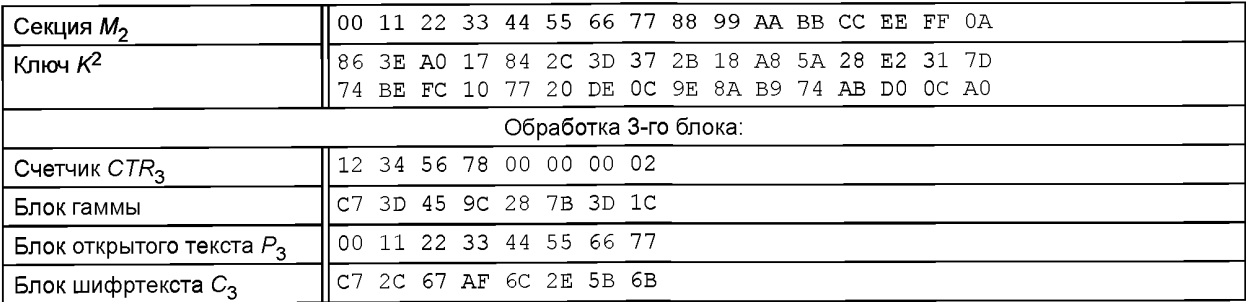

## **Р 1323565.1.017—2018**

#### *Окончание таблицы А. 1.2*

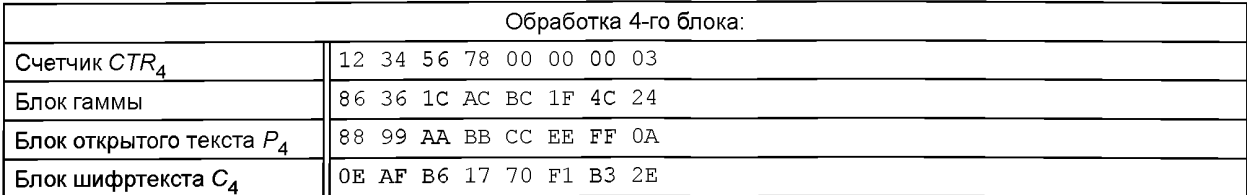

## Т а б л и ц а А.1.3 — Обработка секции  $M_3$  в режиме CTR-ACPKM для шифра «Магма»

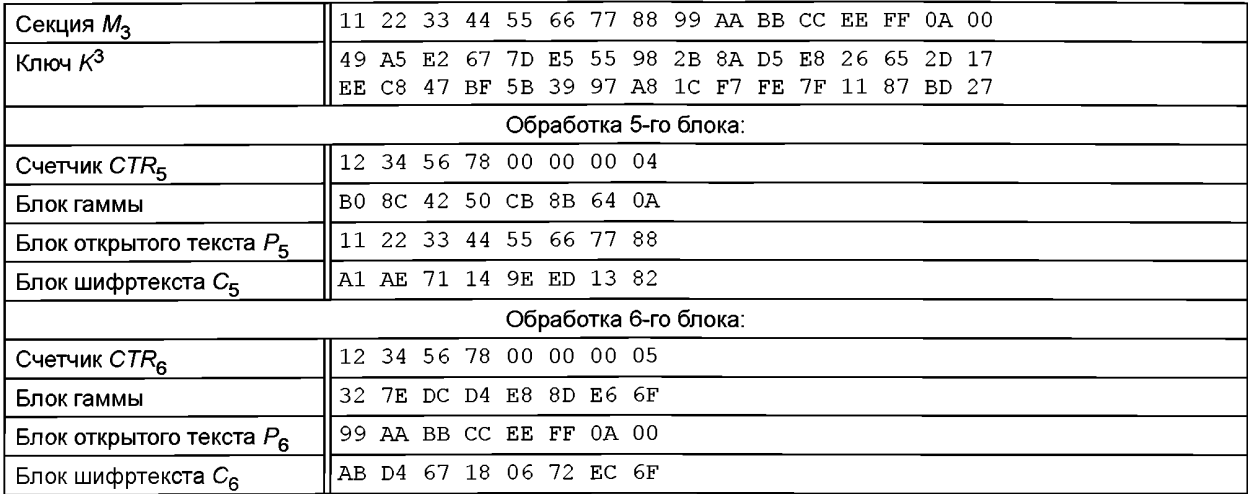

### Т а б л и ц а А.1.4 — Обработка секции  $M_4$  в режиме CTR-ACPKM для шифра «Магма»

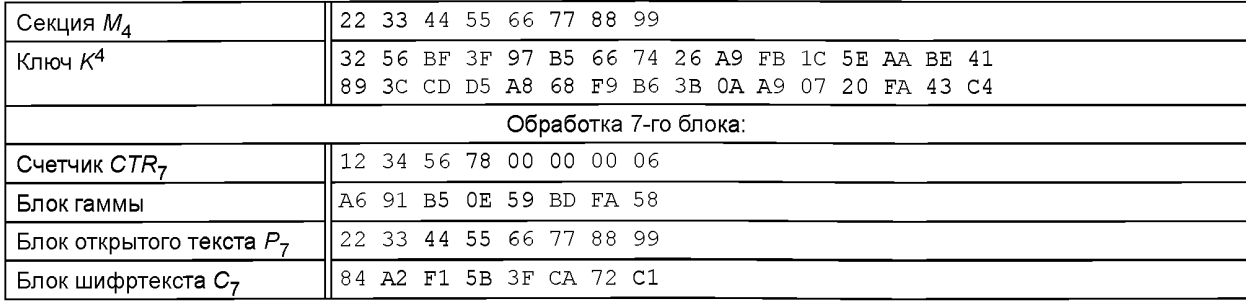

Результатом зашифрования открытого текста М в режиме CTR-ACPKM в данном случае является строка  $|C_1|| C_2 || ... || C_7$ :

**2А В8 1D ЕЕ ЕВ IE 4С АВ 68 Е1 04 С4 BD 6В 94 ЕА С7 2С 67 AF 6С 2Е 5В 6В 0Е AF В6 17 70 F1 ВЗ 2Е А1 АЕ 71 14 9Е ED 13 82 АВ D4 67 18 06 72 ЕС 6F 84 А2 F1 5В 3F СА 72 С1.**

#### **А.2 Режим шифрования CTR-ACPKM для шифра «Кузнечик»**

В настоящем разделе приведены тестовые примеры работы режима шифрования CTR-ACPKM для шифра «Кузнечик» со следующими входными данными:

- длина блока  $n - 128$  бит; -длина блока гаммы s — 128 бит; - размер секции *N* — 256 бит; **- ключ** *К.* **88 99 АА ВВ СС DD ЕЕ FF 00 11 22 33 44 55 66 77 FE DC ВА 98 76 54 32 10 01 23 45 67 89 АВ CD EF;** - вектор **инициализации** *IV: 12* **34 56 78 90 АВ СЕ F0;**

## - открытый текст М:

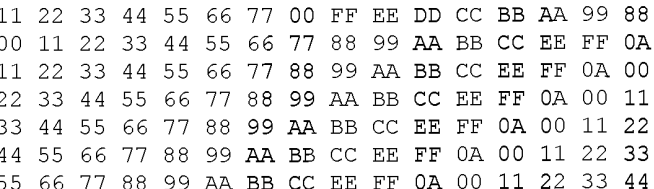

 $\frac{1}{200}$   $\frac{1}{100}$   $\frac{1}{200}$   $\frac{1}{200}$   $\frac{1}{200}$   $\frac{1}{200}$   $\frac{1}{200}$   $\frac{1}{200}$   $\frac{1}{200}$   $\frac{1}{200}$   $\frac{1}{200}$   $\frac{1}{200}$   $\frac{1}{200}$   $\frac{1}{200}$   $\frac{1}{200}$   $\frac{1}{200}$   $\frac{1}{200}$   $\frac{1}{200}$   $\frac{$ 

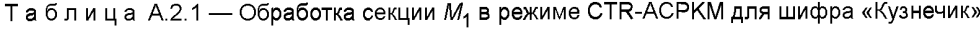

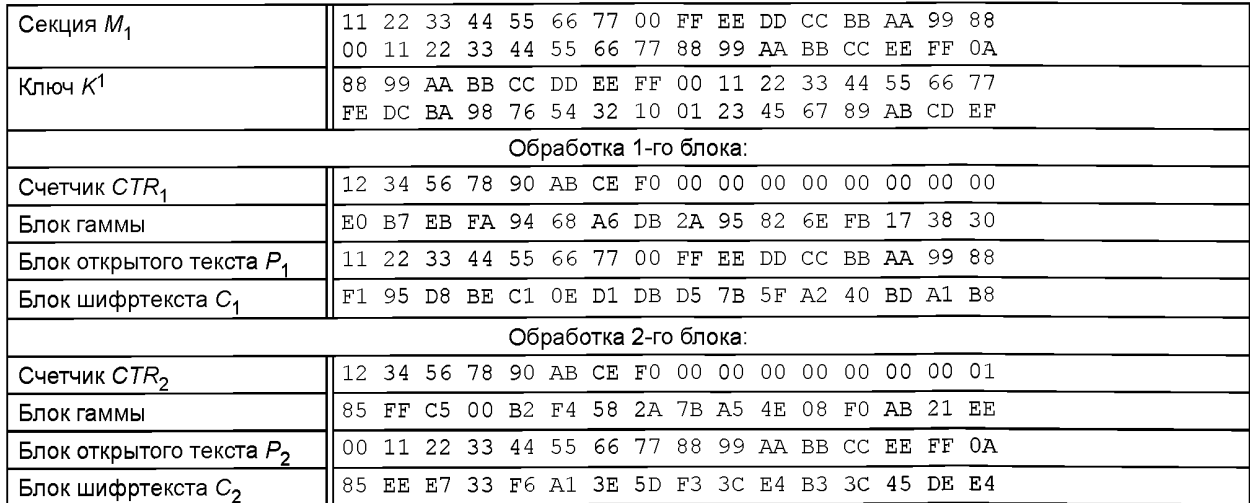

# Таблица А.2.2 — Обработка секции М<sub>2</sub> в режиме СТR-АСРКМ для шифра «Кузнечик»

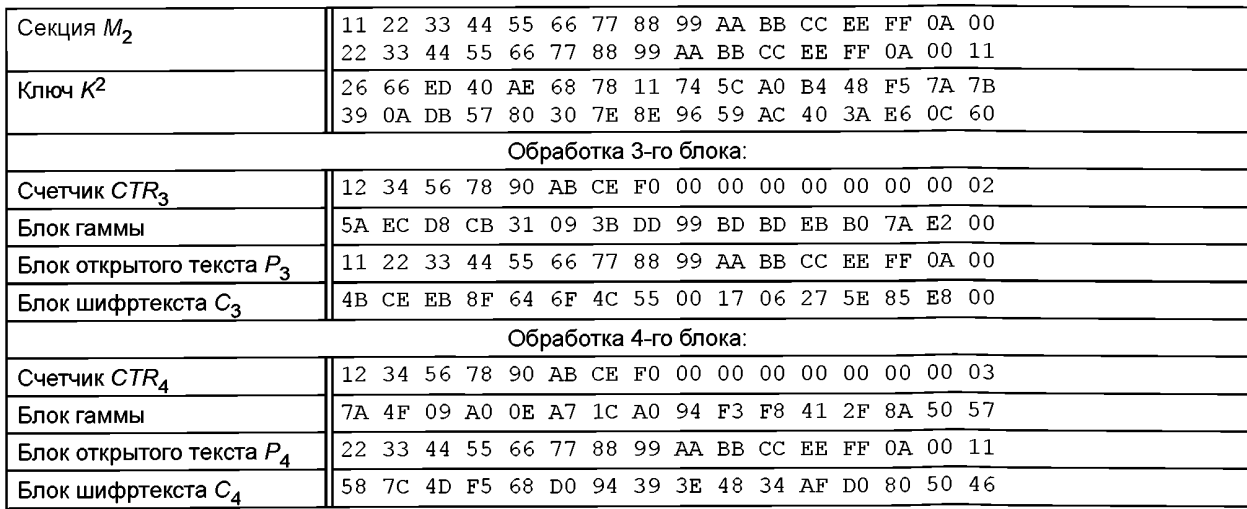

# Таблица А.2.3 – Обработка секции  $M_3$  в режиме СТR-АСРКМ для шифра «Кузнечик»

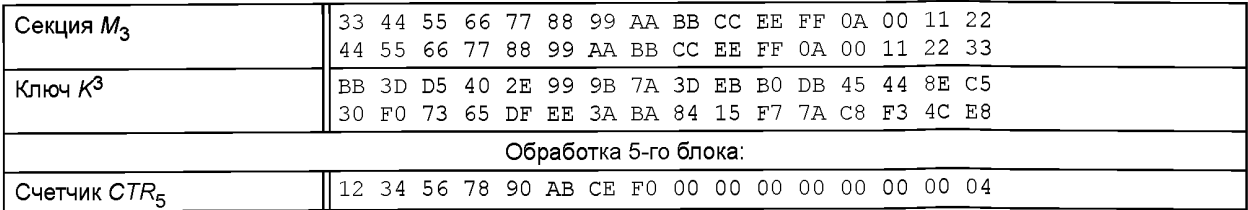

## P 1323565.1.017-2018

#### Окончание таблицы А.2.3

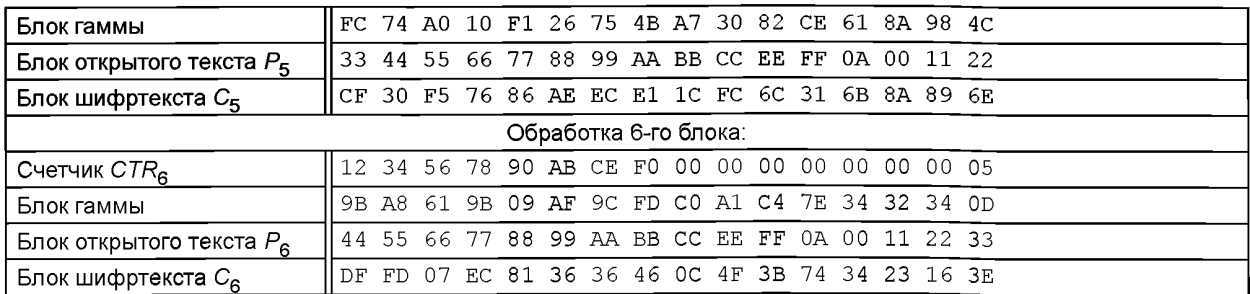

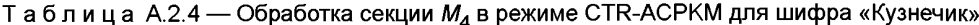

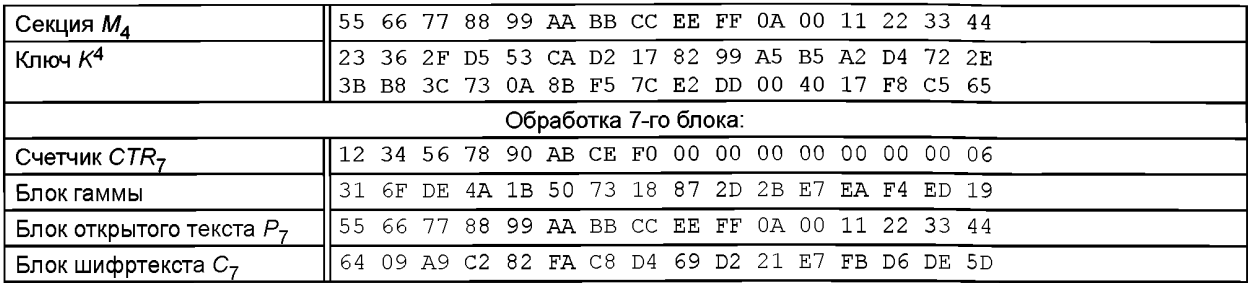

Результатом зашифрования открытого текста М в режиме СТR-АСРКМ в данном случае является строка  $C_1 \parallel C_2 \parallel ... \parallel C_7$ 

 $F1$  95 D8 BE C1 OE D1 DB D5 7B 5F A2 40 BD A1 B8 85 EE E7 33 F6 A1 3E 5D F3 3C E4 B3 3C 45 DE E4 4B CE EB 8F 64 6F 4C 55 00 17 06 27 5E 85 E8 00 58 7C 4D F5 68 D0 94 39 3E 48 34 AF D0 80 50 46 CF 30 F5 76 86 AE EC E1 1C FC 6C 31 6B 8A 89 6E DF FD 07 EC 81 36 36 46 0C 4F 3B 74 34 23 16 3E 64 09 A9 C2 82 FA C8 D4 69 D2 21 E7 FB D6 DE 5D.

## А.3 Режим выработки имитовставки ОМАС-АСРКМ для шифра «Магма»

В настоящем разделе приведены тестовые примеры работы режима выработки имитовставки ОМАС-АСРКМ для шифра «Магма» со следующими входными данными:

длина блока л - 64 бита; длина блока гаммы s - 64 бита: размер секции  $N$  — 128 бит: частота смены ключа  $T^*$  — 640 бит; ключ К: 88 99 AA BB CC DD EE FF 00 11 22 33 44 55 66 77 FE DC BA 98 76 54 32 10 01 23 45 67 89 AB CD EF. А.3.1 Пример работы режима ОМАС-АСРКМ для шифра «Магма» с открытым текстом длины 1,5 блока Открытый текст М длины 1,5 блока: 11 22 33 44 55 66 77 00 FF EE DD CC. Сообщение М состоит из одной секции М<sub>1</sub>, которую разбивают на блоки. При формировании ключевого материала вырабатывается строка  $K^1 \parallel K_1^1 = ACPKM-Master$  (K, T\*, 1): OD F2 F5 27 3D A3 28 93 2A C4 9D 81 D3 6B 25 58 A5 OD BF 9B BC AC 74 A6 14 B2 CC B2 F1 CB CD 8A 70 63 8E 3D E8 B3 57 1E. Обработку данных производят в соответствии с таблицей А.3.1.1.

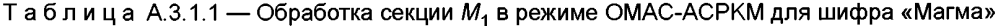

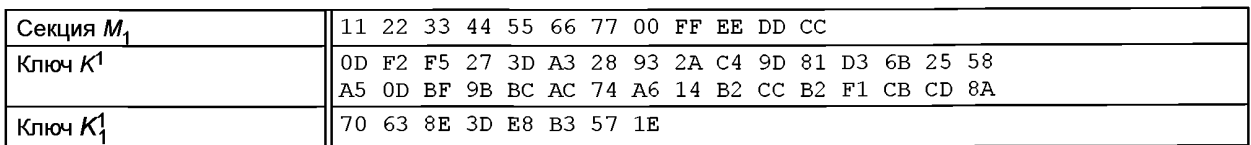

#### Окончание таблицы А.3.1.1

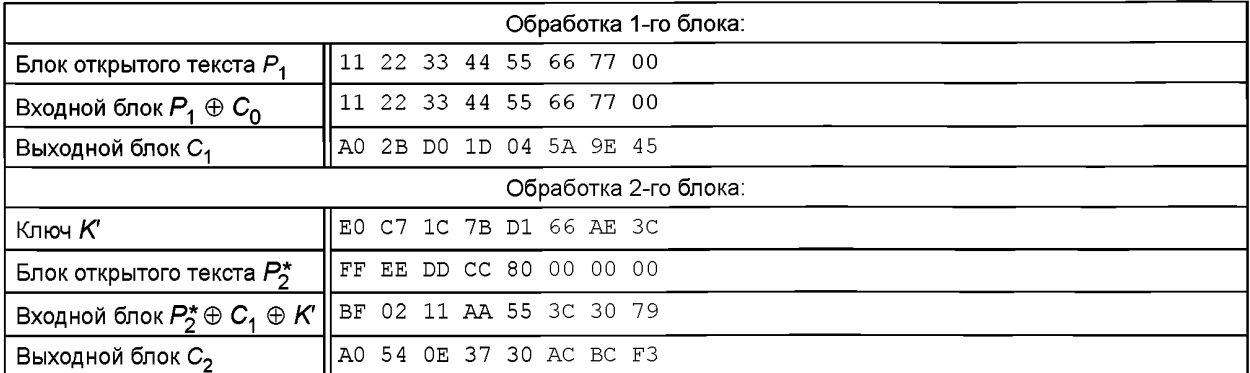

Результатом вычисления имитовставки сообщения М в режиме ОМАС-АСРКМ в данном случае является CTPOKA  $C_2$ :<br>AO 54 OE 37 30 AC BC F3.

А.3.2 Пример работы режима ОМАС-АСРКМ для шифра «Магма» с открытым текстом длины 5 блоков

Открытый текст М длины 5 блоков:

11 22 33 44 55 66 77 00 FF EE DD CC BB AA 99 88 00 11 22 33 44 55 66 77 88 99 AA BB CC EE FF 0A

11 22 33 44 55 66 77 88.

Сообщение М разбивают на три секции  $M_1$ ,  $M_2$ ,  $M_3$ , каждую из которых разбивают на блоки. При формировании ключевого материала вырабатывается строка К<sup>1</sup> || К<sup>2</sup> || К<sup>2</sup> || К<sup>2</sup> || К<sup>3</sup> || К<sup>3</sup> = АСРКМ-Master  $(K, T^*, 3)$ :

OD F2 F5 27 3D A3 28 93 2A C4 9D 81 D3 6B 25 58 A5 OD BF 9B BC AC 74 A6 14 B2 CC B2 F1 CB CD 8A 70 63 8E 3D E8 B3 57 1E 8D 38 26 D5 5E 63 A1 67 E2 40 66 40 54 7B 9F 1F 5F 2B 43 61 2A AE AF DA 18 OB AC 86 04 DF A6 FE 53 C2 CE 27 OE 9C 9F 52 68 DO FD BF E1 A3 BD D9 BE 5B 96 D0 A1 20 23 48 6E F1 71 OF 92 4A E0 31 30 52 CB 5F CA 0B 79 1E 1B AB E8 57 6D OF E3 A8.

Обработку данных производят в соответствии с таблицами А.3.2.1-А.3.2.3.

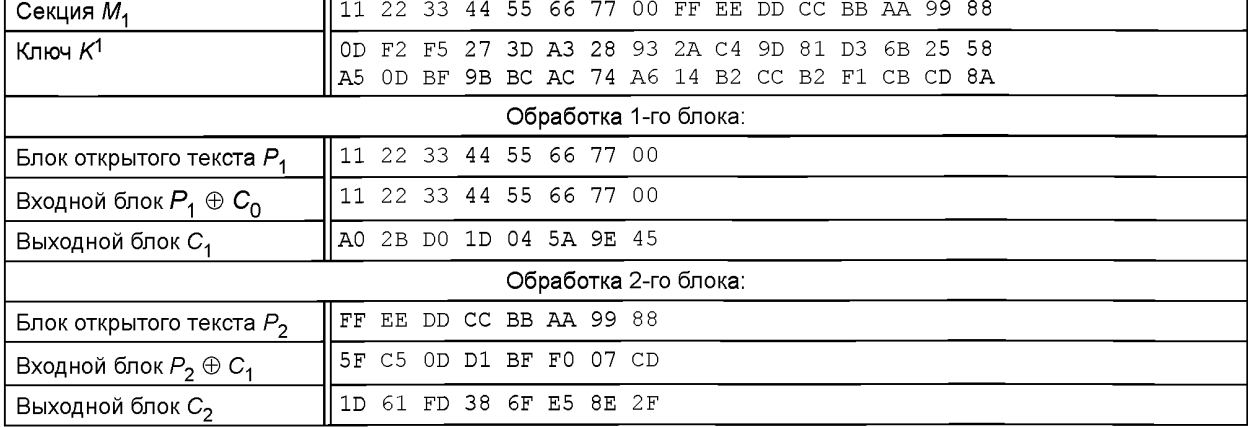

Таблица А.3.2.1 — Обработка секции М<sub>1</sub> в режиме ОМАС-АСРКМ для шифра «Магма»

Таблица А.3.2.2 — Обработка секции М<sub>2</sub> в режиме ОМАС-АСРКМ для шифра «Магма»

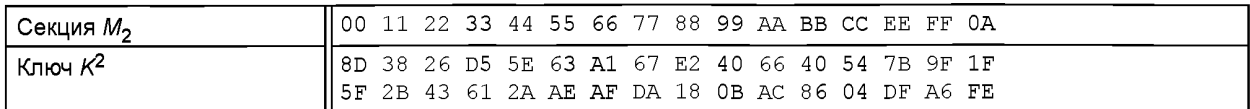

## **Р 1323565.1.017—2018**

#### *Окончание таблицы А. 3.2.2*

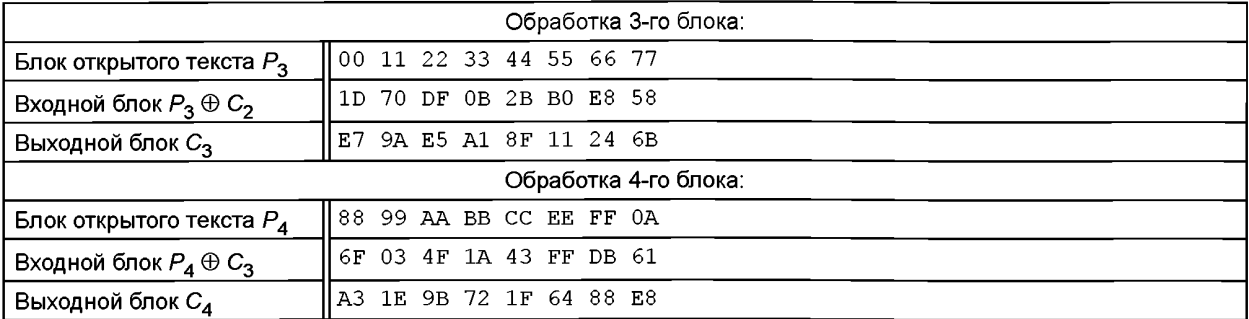

Таблица А.3.2.3 — Обработка секции *М3* в режиме ОМАС-АСРКМ для шифра «Магма»

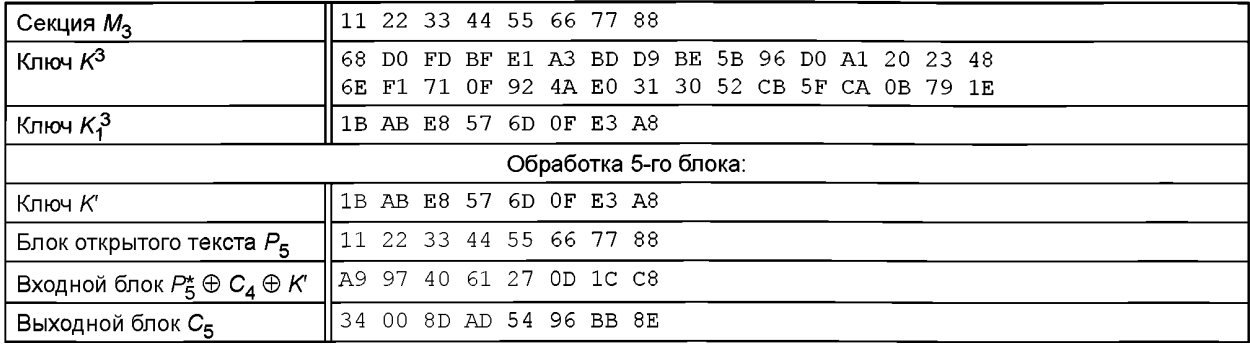

Результатом вычисления имитовставки сообщения М в режиме ОМАС-АСРКМ в данном случае является строка  $C_5$ :

**34 00 8D AD 54 96 ВВ 8Е.**

## **А.4 Режим выработки имитовставки ОМАС-АСРКМ для шифра «Кузнечик»**

В настоящем разделе **приведены** тестовые **примеры работы режима выработки имитовставки ОМАС-АСРКМ** для шифра «Кузнечик» со следующими **входными данными:**

- длина блока  $n$  — 128 бит;

-длина блока **гаммы s — 128 бит;**

**- размер секции** *N* **— 256 бит;**

**- частота смены ключа** *V* **— 768 бит;**

**- ключ** *К.*

**88 99 АА ВВ СС DD ЕЕ FF 00 11 22 33 44 55 66 77**

**FE DC ВА 98 76 54 32 10 01 23 45 67 89 АВ CD EF.**

**А.4.1 Пример работы режима ОМАС-АСРКМ для шифра «Кузнечик» с открытым текстом длины 1,5 блока**

**Открытый текст длины 1,5 блока:**

**11 22 33 44 55 66 77 00 FF ЕЕ DD СС ВВ АА 99 88**

**00 11 22 33 44 55 66 77.**

Сообщение *М* состоит из одной секции  $M_1$ , которую разбивают на блоки.

При формировании ключевого материала вырабатывается строка  $K^1 \parallel K_1^1 = ACPKM-Master$  (K, T\*, 1):

**ОС АВ FI F2 EF ВС 4А С1 60 48 DF 1А 24 С6 05 В2**

**СО D1 67 3D 75 86 А8 ЕС 0D D4 2С 45 А4 F9 5В АЕ OF 2Е 26 17 Е4 71 48 68 OF СЗ Е6 17 8D F2 Cl 37.**

**Обработку данных производят в соответствии с таблицей А.4.1.1.**

Таблица **А.4.1.1 —** Обработка секции **в** режиме ОМАС-АСРКМ для шифра «Кузнечик»

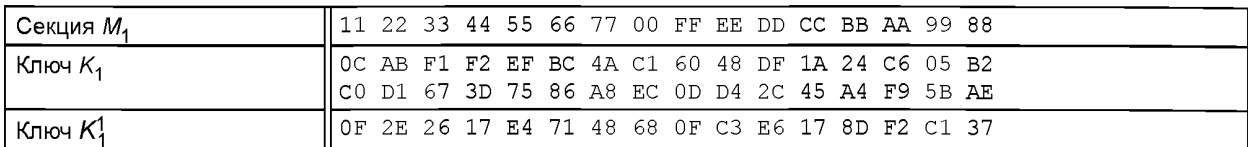

## *Окончание таблицы А.4.1.1*

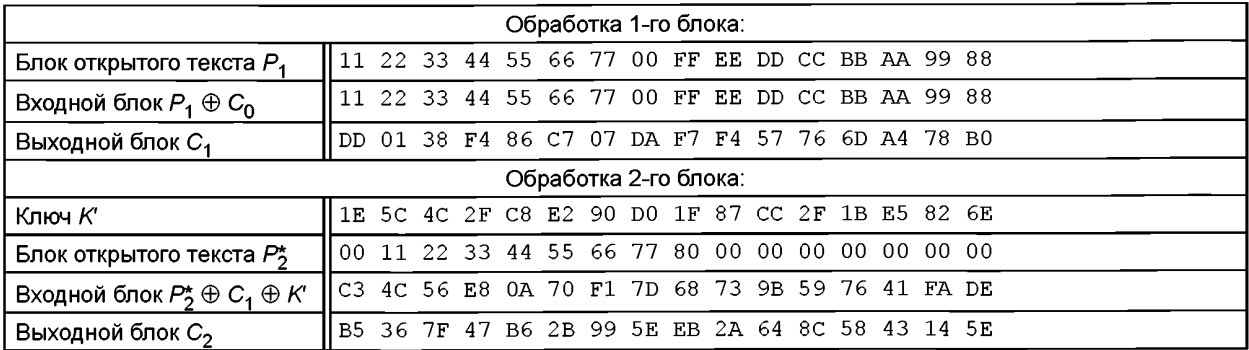

**Результатом вычисления имитовставки сообщения в режиме ОМАС-АСРКМ в данном случае является строка С<sub>2</sub>:** 

**В5 36 7F 47 В6 2В 99 5Е ЕВ 2А 64 8С 58 43 14 5Е.**

**А.4.2 Пример работы режима ОМАС-АСРКМ для шифра «Кузнечик» с открытым текстом длины 5 блоков Открытый текст длины 5 блоков:**

**11 22 33 44 55 66 77 00 FF ЕЕ DD СС ВВ АА 99 88 00 11 22 33 44 55 66 77 88 99 АА ВВ СС ЕЕ FF 0А 11 22 33 44 55 66 77 88 99 АА ВВ СС ЕЕ FF 0А 00 22 33 44 55 66 77 88 99 АА ВВ СС ЕЕ FF 0А 00 11 33 44 55 66 77 88 99 АА ВВ СС ЕЕ FF 0А 00 11 22.**

Сообщение *М* разбивают на три секции *M<sub>1</sub>, M<sub>2</sub>, M<sub>3</sub>, ка*ждую из которых разбивают на блоки. При формирова**нии ключевого материала вырабатывается строка К 1 ||** *К]* **||** *К2* **||** *К \* **|| К3 || =** *ACPKM-Master (К, Т ,* **3):**

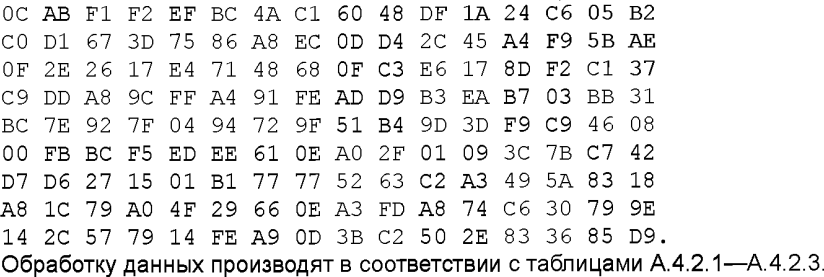

**Таблица А.4.2.1 — Обработка секции в режиме ОМАС-АСРКМ для шифра «Кузнечик»**

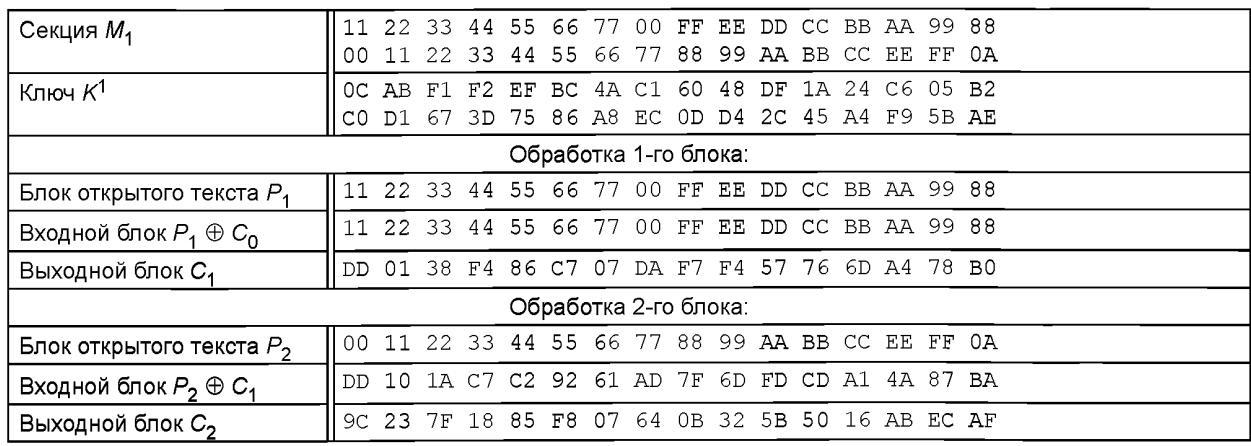

**Таблица А.4.2.2 — Обработка секции** *М2* **в режиме ОМАС-АСРКМ для шифра «Кузнечик»**

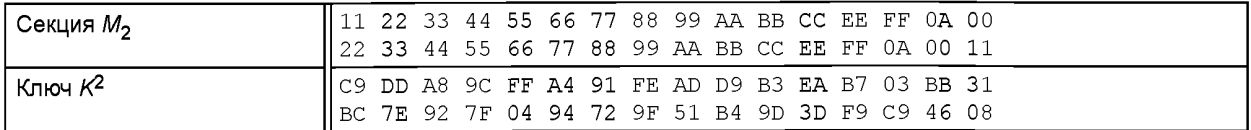

# P 1323565.1.017-2018

# Окончание таблицы А.4.2.2

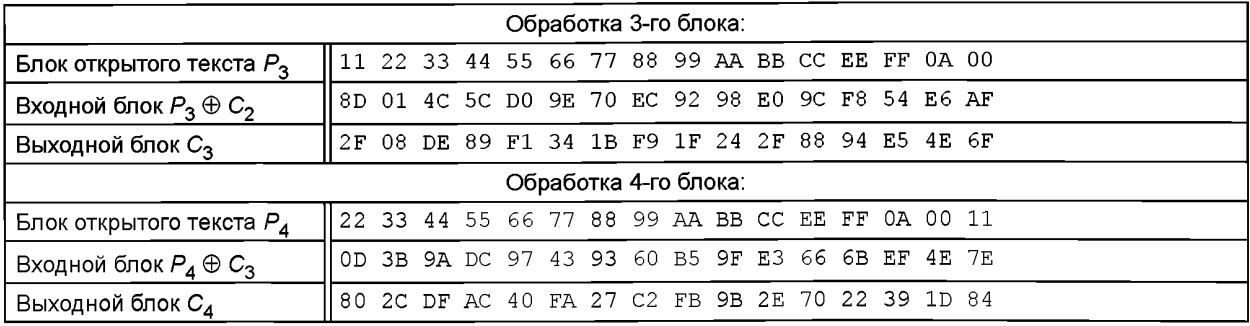

Таблица А.4.2.3 — Обработка секции  $M_3$  в режиме ОМАС-АСРКМ для шифра «Кузнечик»

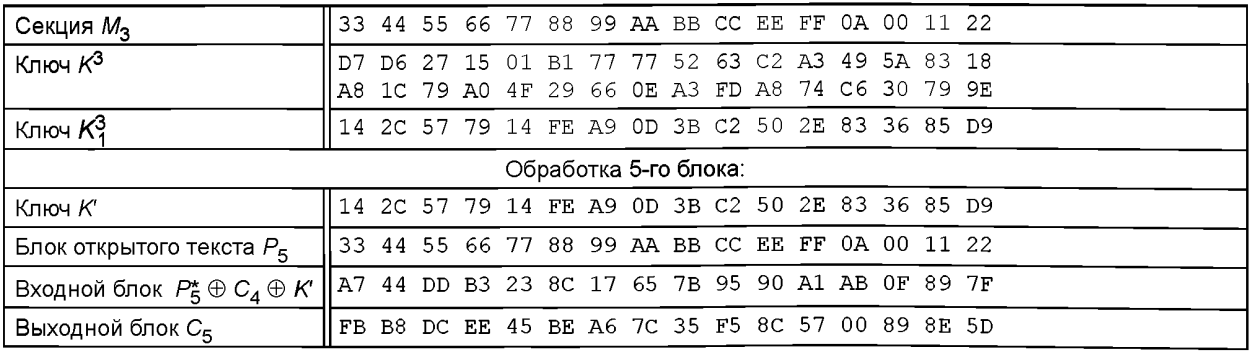

Результатом вычисления имитовставки сообщения М в режиме ОМАС-АСРКМ в данном случае является crpoka  $C_5$ :<br>FB B8 DC EE 45 BE A6 7C 35 F5 8C 57 00 89 8E 5D.

### Приложение Б (справочное)

## Контрольные примеры работы алгоритмов экспорта KExp15 и импорта Klmp15 ключа

В данном приложении представлены контрольные примеры работы алгоритмов экспорта и импорта ключей, приведенных в разделе 5, со следующими входными данными:

- ключ $K$ : 88 99 AA BB CC DD EE FF 00 11 22 33 44 55 66 77 FE DC BA 98 76 54 32 10 01 23 45 67 89 AB CD EF; - ключ  $K_{MAC}^{EXP}$ 08 09 0A OB OC OD OE OF 00 01 02 03 04 05 06 07 10 11 12 13 14 15 16 17 18 19 1A 1B 1C 1D 1E 1F; - ключ  $K_{\text{EMC}}^{\text{Exp}}$ . 20 21 22 23 24 25 26 27 28 29 2A 2B 2C 2D 2E 2F 38 39 3A 3B 3C 3D 3E 3F 30 31 32 33 34 35 36 37.

#### Б.1 Алгоритмы экспорта KExp15 и импорта KImp15 ключа для шифра «Магма»

Вектор инициализации /V: 67 BE D6 54. **KEYMAC:** 

75 A7 66 18 E9 OF 49 73.

 $KEXP = KExp15(K, K<sup>Exp</sup><sub>MAC</sub>, K<sup>Exp</sup><sub>ENC</sub>, IV):$ CF D5 A1 2D 5B 81 B6 E1 E9 9C 91 6D 07 90 OC 6A C1 27 03 FB 3A BD ED 55 56 7B F3 74 2C 89 9C 75 5D AF E7 B4 2E 3A 8B D9.

#### Б.2 Алгоритмы экспорта KExp15 и импорта Kimp15 ключа для шифра «Кузнечик»

Вектор инициализации / V: 09 09 47 2D D9 F2 6B E8. **KEYMAC:** 10 02 2A DE 94 EE 55 B4 34 D2 07 7F 5A 13 AF F4.  $KEXP = KExp15(K, K<sup>Exp</sup><sub>MAC</sub>, K<sup>Exp</sup><sub>EC</sub>, IV):$ E3 61 84 E8 4E 8D 73 6F F3 6C C2 E5 AE 06 5D C6 56 B2 3C 20 F5 49 B0 2F DF F8 8E 1F 3F 30 D8 C2 9A 53 F3 CA 55 4D BA D8 OD E1 52 B9 A4 62 5B 32.

### **Приложение В (рекомендуемое)**

## **Пример параметров режима шифрования CTR-ACPKM**

В принятых в настоящее время в Российской Федерации принципах разработки средств криптографической защиты информации содержатся рекомендации по использованию дополнительных мер по защите криптографически опасной информации. Данные меры должны противостоять атакам, использующим каналы распространения информативных сигналов (см. приложение А Р 1323565.1.012—2017). Ктаким мерам относительно рассматриваемых в настоящих рекомендациях режимов работы блочных шифров могут быть отнесены, в частности, ограничение числа блоков, которые могут быть преобразованы на одном секретном ключе, и ограничение количества сообщений, обрабатываемых с использованием одного секретного ключа.

Перечисленные ограничения необходимо устанавливать в соответствии с определяемым в Р 1323565 классом средства криптографической защиты, с учетом используемых криптографических механизмов, условий эксплуатации и возможностей, которые могут быть использованы для проведения атак на средство защиты. При этом ограничения целесообразно устанавливать согласованным образом для каждого класса криптографических механизмов.

Кроме того, приводятся возможные значения параметров режима шифрования CTR-ACPKM при его реализации в криптографических протоколах, в том числе и в протоколе безопасности транспортного уровня (TLS).

Для средств криптографической защиты информации классов КС1, КС2 и КСЗ (см. раздел 4 Р 1323565.1.012—2017), а также средств, которые не подпадают под действие [1], допустимым является использование следующих ограничений:

- при использовании алгоритма блочного шифрования «Магма» объем преобразованной на одном секретном ключе информации не должен превышать 4 Мбайт (524 288 блоков);

- размер *N* одной секции режима CTR-ACKPM полагается равным 1 Кбайт (128 блоков).

Из указанных ограничений следует, что число сообщений, которые могут быть обработаны на одном секретном ключе К, не должно превышать 4096. При этом длины сообщений дополнительно не ограничены.

Для средств криптографической защиты информации классов КВ и КА допустимым является использование следующих ограничений:

- при использовании алгоритма блочного шифрования «Кузнечик» объем обработанной на одном секретном ключе информации не должен превышать 256 Кбайт (16 384 блока);

- размер *N* одной секции режима CTR-ACKPM полагается равным 4 Кбайт (256 блоков).

Из указанных ограничений следует, что число сообщений, которые могут быть преобразованы на одном секретном ключе *К,* не должно превышать 64. При этом длины сообщений дополнительно не ограничены.

# **Библиография**

[1] Приказ ФСБ России от 9 февраля 2005 г. № 66 (в редакции приказа ФСБ России от 12 апреля 2010 г. № 173) «Об утверждении положения о разработке, производстве, реализации и эксплуатации шифровальных (криптографических) средств защиты информации (Положение ПКЗ — 2005)»

## УДК 681.3.06:006.354

OKC 35.040

Ключевые слова: режимы, шифрование, имитовставка, ключ, экспорт ключа, импорт ключа

# **БЗ 5— 2018/31**

Редактор *Л.С. Зимилова* Технический редактор *И.Е. Черепкова* Корректор *И.А. Королева* Компьютерная верстка *Е.О. Асташина*

Сдано в набор 28.04.2018. Подписано в печать 11.05.2018. Формат 60×84 $1/8$ . Гарнитура Ариал. Уел. печ. л. 2,79. Уч.-изд. л. 2,51.

Подготовлено на основе электронной версии, предоставленной разработчиком стандарта

Создано в единичном исполнении ФГУП «СТАНДАРТИНФОРМ» для комплектования Федерального информационного фонда стандартов, 123001 Москва, Гранатный пер., 4. [www.gostinfo.ru](https://meganorm.ru/Index2/1/4293802/4293802586.htm) [info@gostinfo.ru](https://meganorm.ru/Index2/1/4293802/4293802586.htm)

[Р 1323565.1.0](https://meganorm.ru/Index2/1/4293802/4293802586.htm)17-2018